# **Diving into Deep Learning with keras using your ntuples**

### **Ryan Reece (UCSC)**

ryan.reece@cern.ch

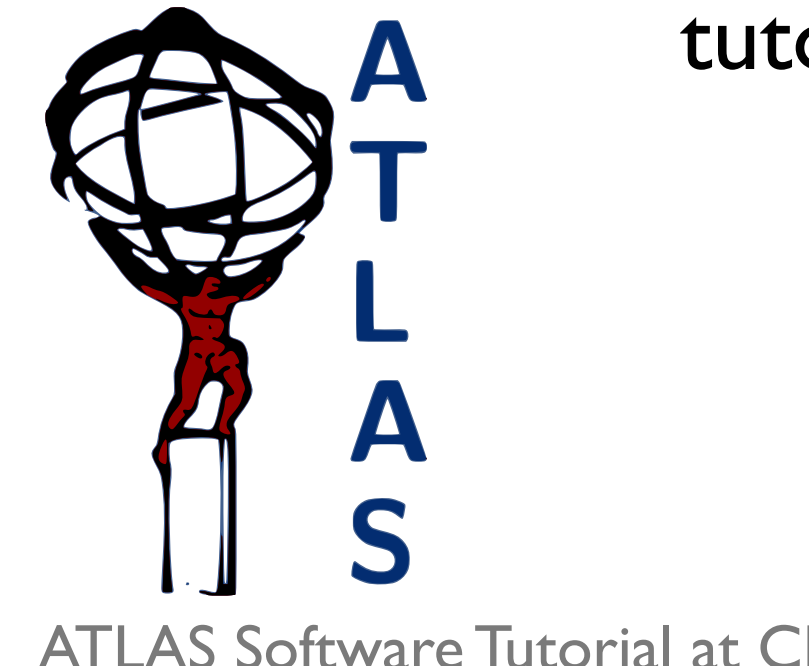

tutorial envisioned and designed by **Amir Farbin (UTA)**

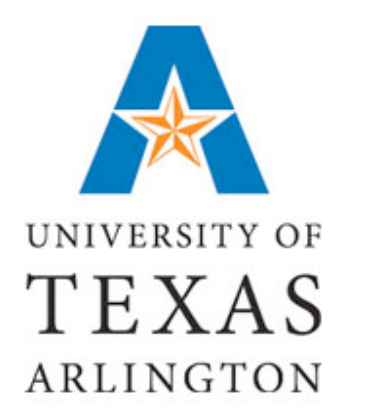

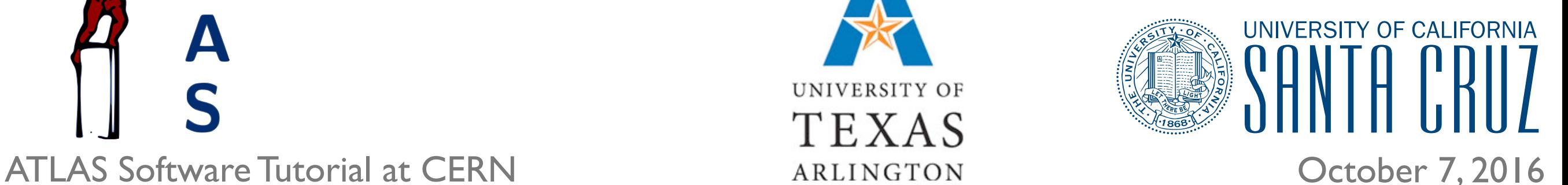

## **I'm not an expert**

- I'm just starting to learn this stuff too. I'm an enabler.
- I guess I've drank the coolaid, or I am interested enough to evangelize some because I think we, physics experimentalists, should think more about what is happening in ML *right now*.
- I am also *skeptical* about how quickly physicsts will adapt to new techniques, as we are careful and good at reconstruction/ analysis. But the gains could be important.
- In addition to Amir Farbin, I've learned a lot from David Rousseau and Michael Kagan, who run the new ML group in ATLAS. We had a workshop last March that brought a lot of this to my attention: <https://indico.cern.ch/event/483999/>

## **Computing setup**

- We are following the tutorial here: **[https://twiki.cern.ch/twiki/bin/view/AtlasComputing/](https://twiki.cern.ch/twiki/bin/view/AtlasComputing/SoftwareTutorialDeepLearning) [SoftwareTutorialDeepLearning](https://twiki.cern.ch/twiki/bin/view/AtlasComputing/SoftwareTutorialDeepLearning)**
- Got to the Setup on lxplus section and add to the PATH and source activate to setup my (Ryan's) installation on afs.
- You can follow the Installation instructions to install the full environment on your own machines on your own time.
- Try running the test out of the box: **python -m EventClassificationDNN.Experiment --cpu**
- Assuming that is ok for you, let's pause the walkthrough on the twiki to finish the introduction to DL in these slides. Then back to the TWiki.

#### **Neural Nets 8 Identification with boosted decision trees**

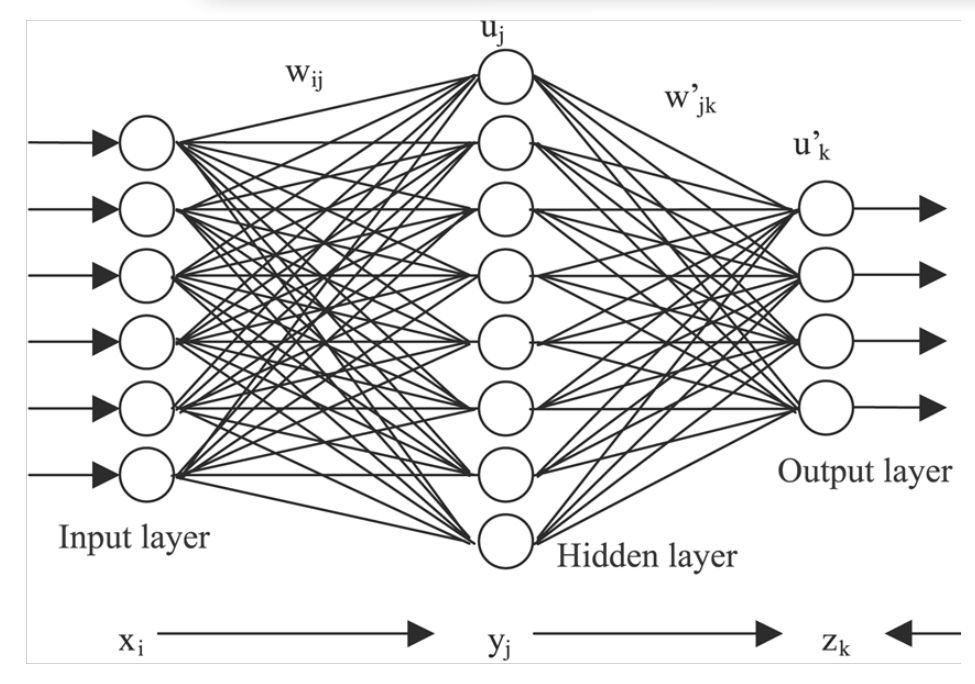

### Neural nets have:

- input varaiables, *xi*
- weights, *wij*
- activation function (sigmoid, tanh, ...), *uj*
- output variables, *yj*
- a *learning rule* to update the weights.
- a learning step is called an "*epoch*."
- Optimizing the weights is called "*training*."

Ryan Reece (UCSC)

#### trees (BDTs), description in detail below. The contract of  $\mathcal{B}$ "Deep" networks have multiple hidden layers

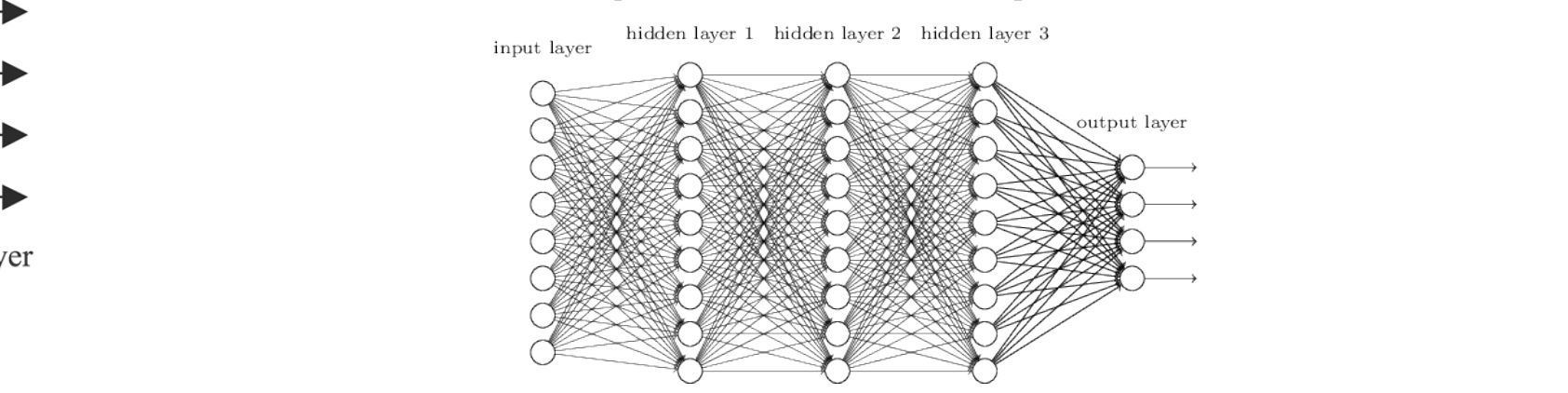

 $\Gamma$  can be used for elegating any supervision Carl De used for clussification of regression.  $\overline{\phantom{a}}$ Can be used for *classification* or *regression*. or background. As with any supervised machine learning algorithm, decision trees are first constructed

 $Simplar \to \bullet$  other multiveriese techniques each variable of the best of the best of the best of the construction of the construction of the construction o cutting an a classifier makes same the right nodes. The right of the child signal purity in order than  $\epsilon$ applied representing recondition in parameter charge until a stopping condition is satisfactor in our case, an number of taun candidates contained with a node one structure in the one structure in the one structure in the or trained trained using a sample of trained of trained then attenpts to optimally split then attenpts then at similar to other multivariate techniques. Similar to other multivariate techniques, each variable. The best of the best of the best of the construction and two child nodes are constructed. All o cutting on a classifier makes some the right node. This cut is cut in our child no signal purity in one of the child nodes. The same algorithm is acceptance blob in parameter space.

#### shown in Figure 19. **Boosted Decision Trees (BDT)**

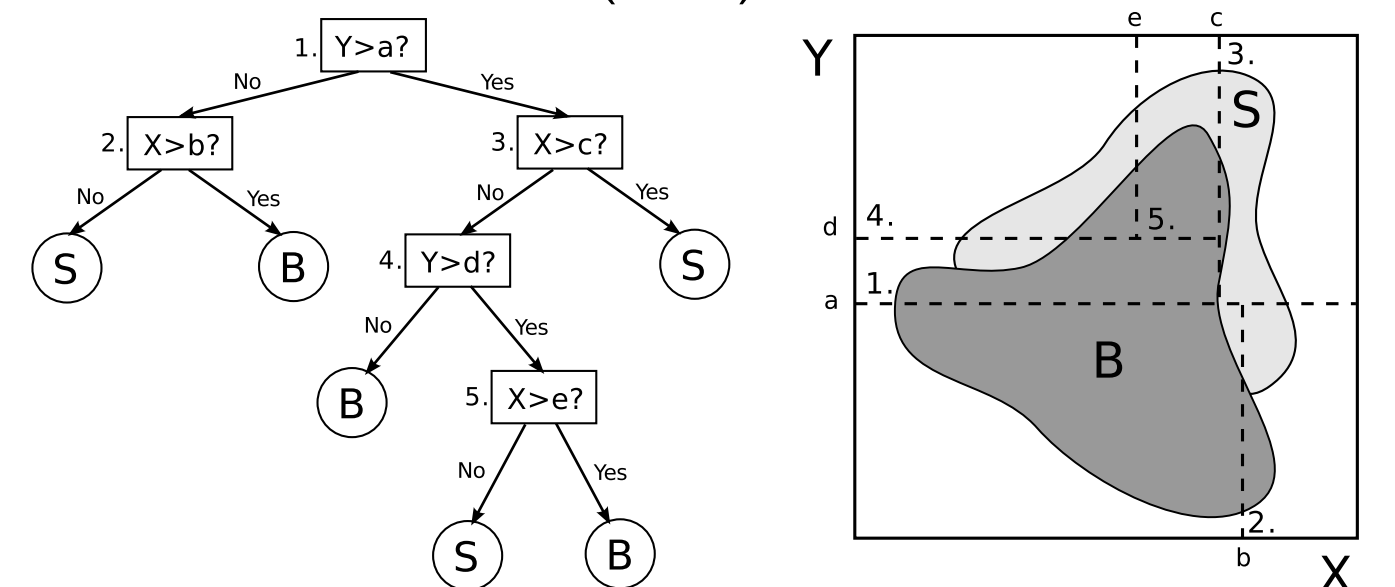

4

#### direction of the two closest stable charged particles in jets, at the radius of the innermost pixel layer in the barrel. Only track pairs separated by less than a pixel in the longitudinal (transverse) direction are shown here for the transverse (longitudinal) direction. A sample of simulated dijet events based on the PYTHIA [10] Monte Carlo generator with the leading jet *p*<sup>T</sup> greater than 800 GeV was used. Jets were reconstructed from stable generator-level particles using an anti–k*<sup>t</sup>* already in jets with relatively moderate moderate moderate moderate momentum as clusters before the pixel size **NNs and BDTs in ATLAS**

#### $\Lambda$  TI  $\Lambda$  C  $\sim$  duplicate the creation of duplicate tracks. This leads to an inequality to an inequality  $\Lambda$  $\mathcal{A}$ in  $\mathcal{A}$ s bixel ciu ATLAS pixel clustering with NNs

- Using NNs and other MVAs has been common in HEP for years, for pattern recognition, particle ID, event selection...
- In the past, always used *shallow* NNs.
- ATLAS uses NNs in many places, e.g. pixel clustering.
- Jet tagging for taus and **b**quarks has used NNs in many iterations (also c, q/g).

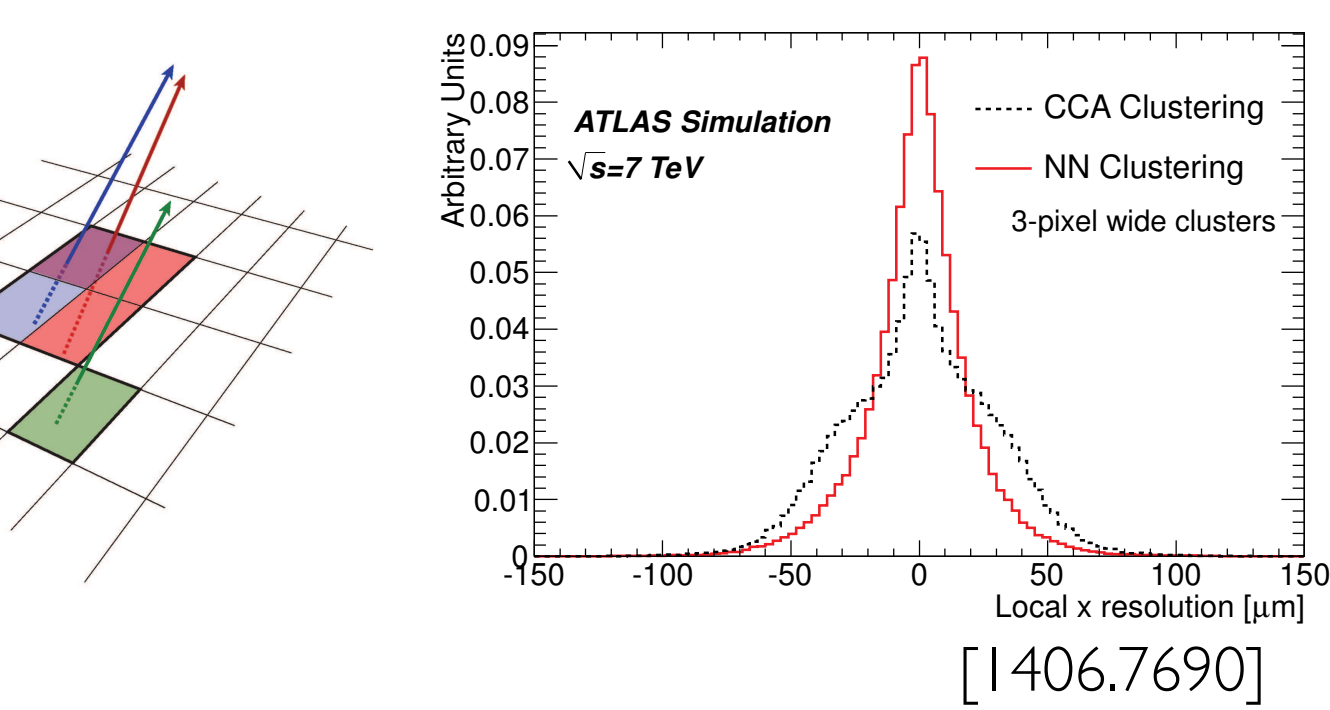

#### Figure 7. The cluster residual in the local *x* direction for clusters with a width of three (left) or four pixidentification with  $B\cup I\$ ATLAS tau identification with BDTs

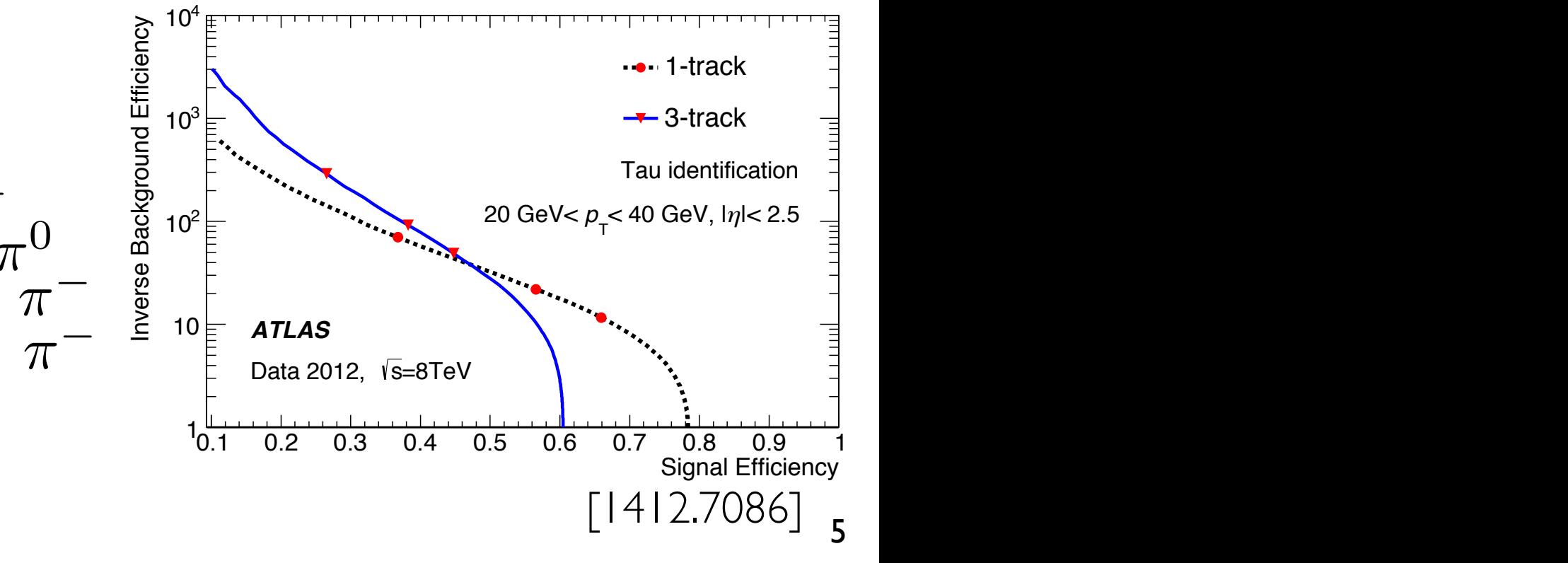

Ryan Reece (UCSC)

# **Why go** *deep***?**

- "Vanishing gradient  $problem'' \rightarrow hard$  to train many layers.
- Multiple layers allow for *feature extraction*.
- Allow us to better explore and understand our data.
- *• Now in "Deep Learning Renaissance"*

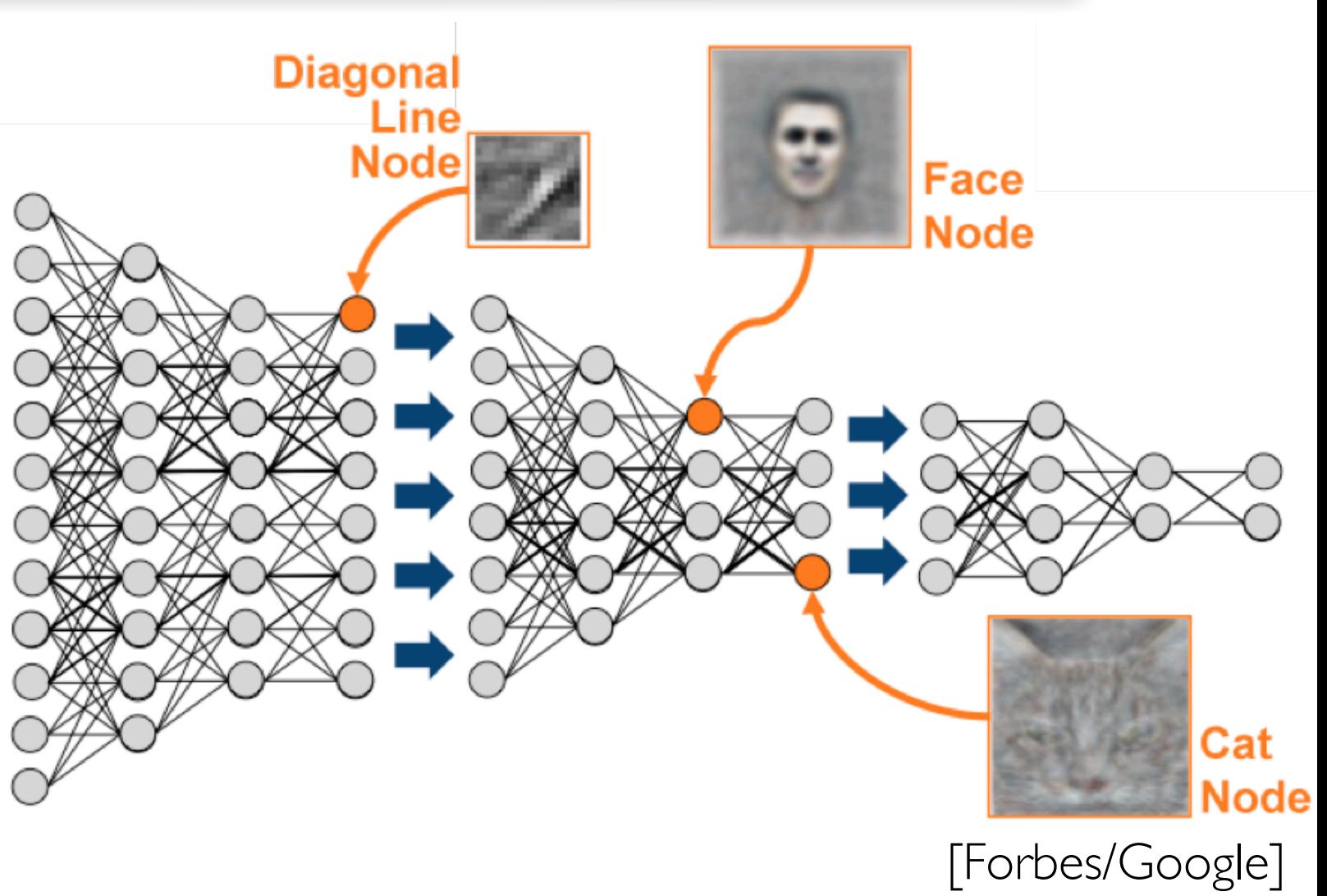

- 1. *Better training:* techniques and tools (*e.g.* smarter NN structures).
- 2. *Better hardware:* multicore, GPUs, bigger data centers, cloud computing, coming: neuromorphic computing.
- 3. *More training:* bigger datasets, search, the internet, open science.

#### **Examples of CNNs** obtained by comparing a hidden Markov model (HMM) approach with sequential pattern boosting (SP-boosting). This resulted in an accuracy of 99.9% on 20 di↵erent isolated gestures on their specifically constructed data set and 85.1% Fyamples of CNNs neighborhood of the feature map remains  $\sim$

- Recognition. Pigou et al. (2014). Sign Language Recognition Recognition • In 1990s, Iann LeCun pioneered  $\underline{U}[T][Z]$ Convolutional Neural Nets (CNN)  $\partial \Pi \partial \partial \Pi$ and used them for Optical Character • In 1990s, Yann LeCun pioneered Recognition.
- Inspired by animal cortex.
- $\bullet$  linear units standard in image the architecture is dependent in the architecture is dependent in the architecture in the architecture in the architecture in the architecture in the architecture in the architecture in recognition and captioning, NLP, • Now it is standard in image computer vision, etc.

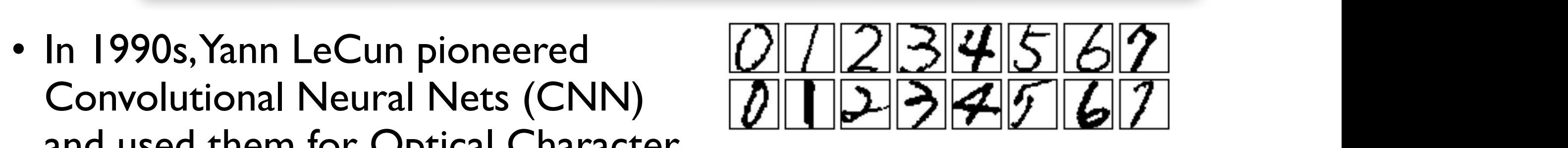

using Convolutional Neural Networks.

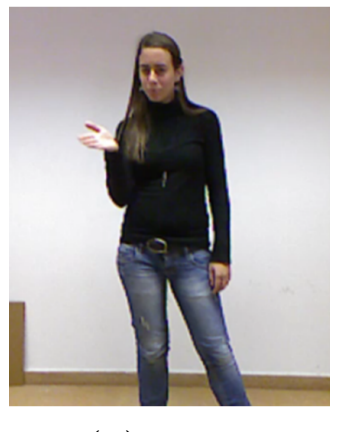

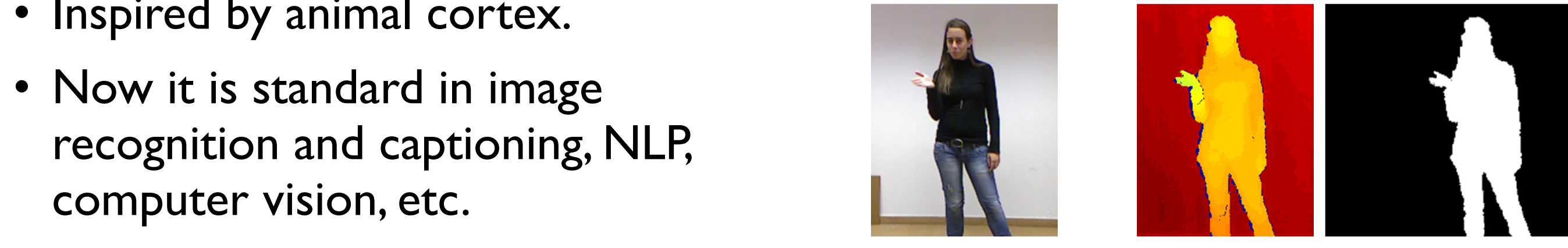

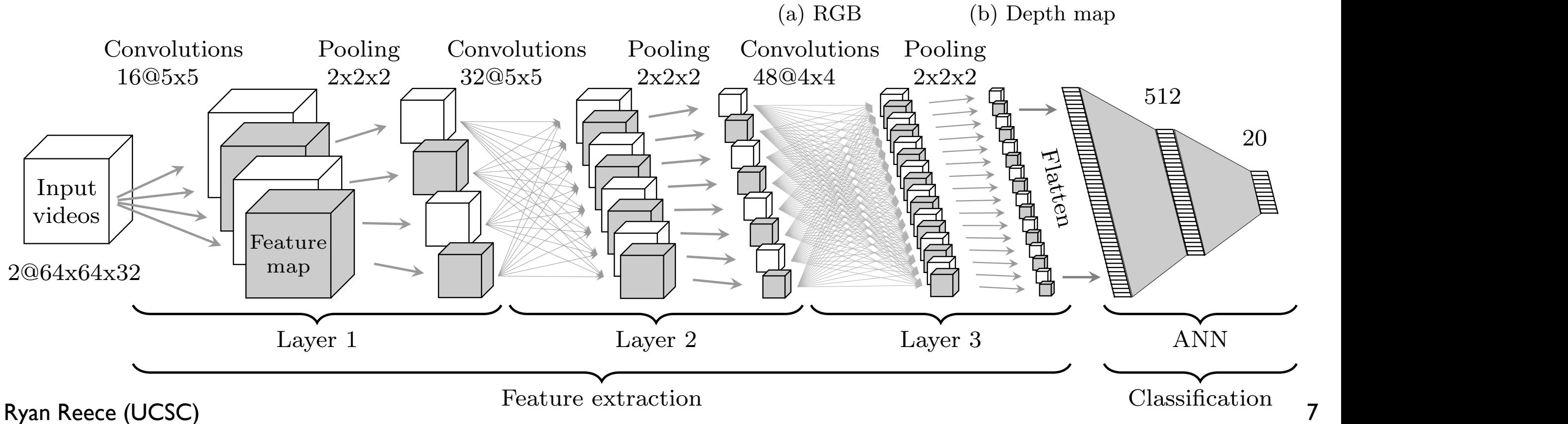

#### **Deep Learning in HEP** *X*-view *Y*-view  $\overline{\phantom{a}}$

- Deep learning does best with raw data and when there are unexploited features.
- raw channels→*tagging*
- basic kinematics→*features*

Baldi *et al*. (2014). Searching for Exotic Particles in High-Energy Physics with Deep Learning. [1402.4735]

Higgs  $\frac{1}{2}$  the HiggsML challenge May to September 2014 When High Energy Physics meets Machine Learning Baldi *et al.* (2015). Enhanced Higgs to  $\tau^+\tau^-$ 

Search with Deep Learning. [1410.3469]

*X*-view *A*-view *A* ● Aurisano et al. (2016). A Convolutional Neural Network Neutrino Event Classifier. [1604.01444]

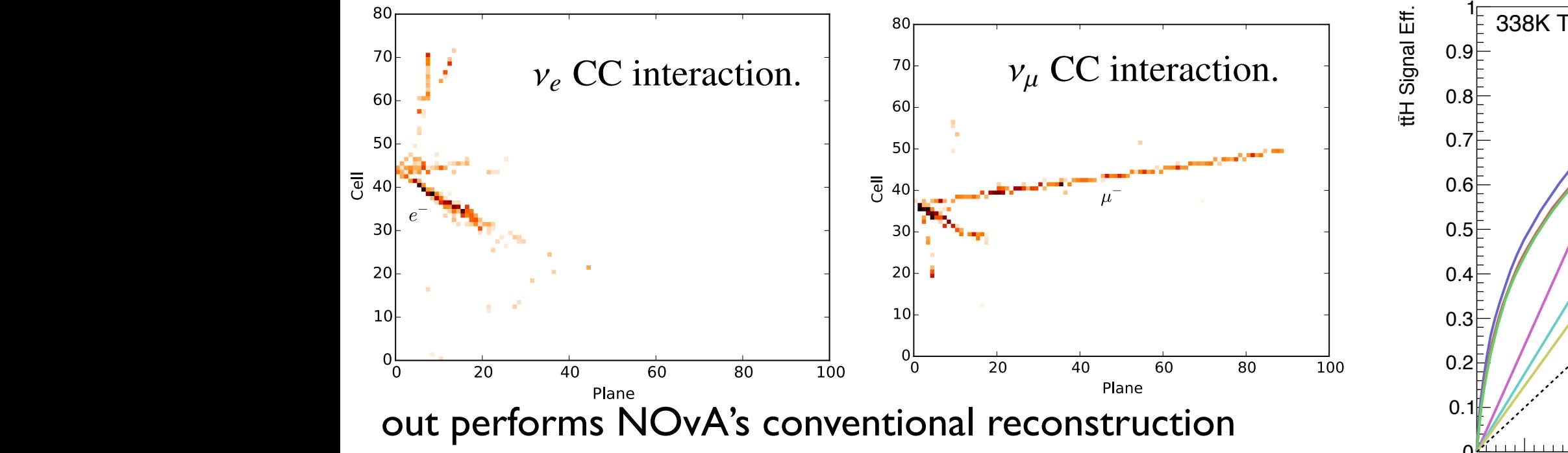

Neural **Example 2.1** techniques in searches for tth in the Santos *et al*. (2016). Machine learning h→bb decay channel. [1610.03088]

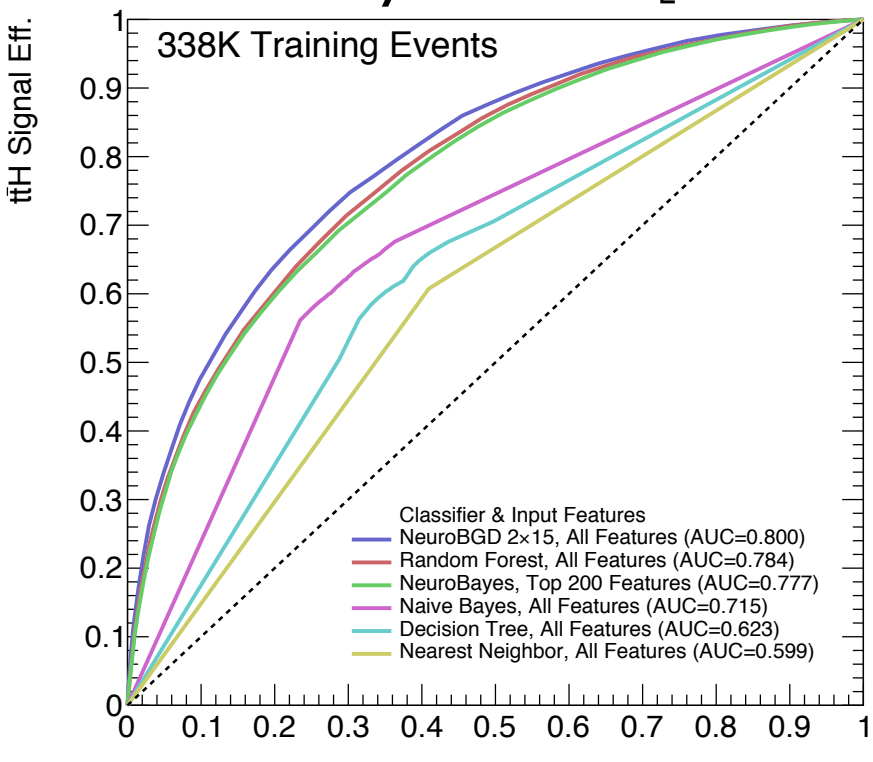

tt Background Eff.

## **Deep learn from** *raw* **inputs**

*The vision as explained to me by Amir:*

### ImageNet competition example

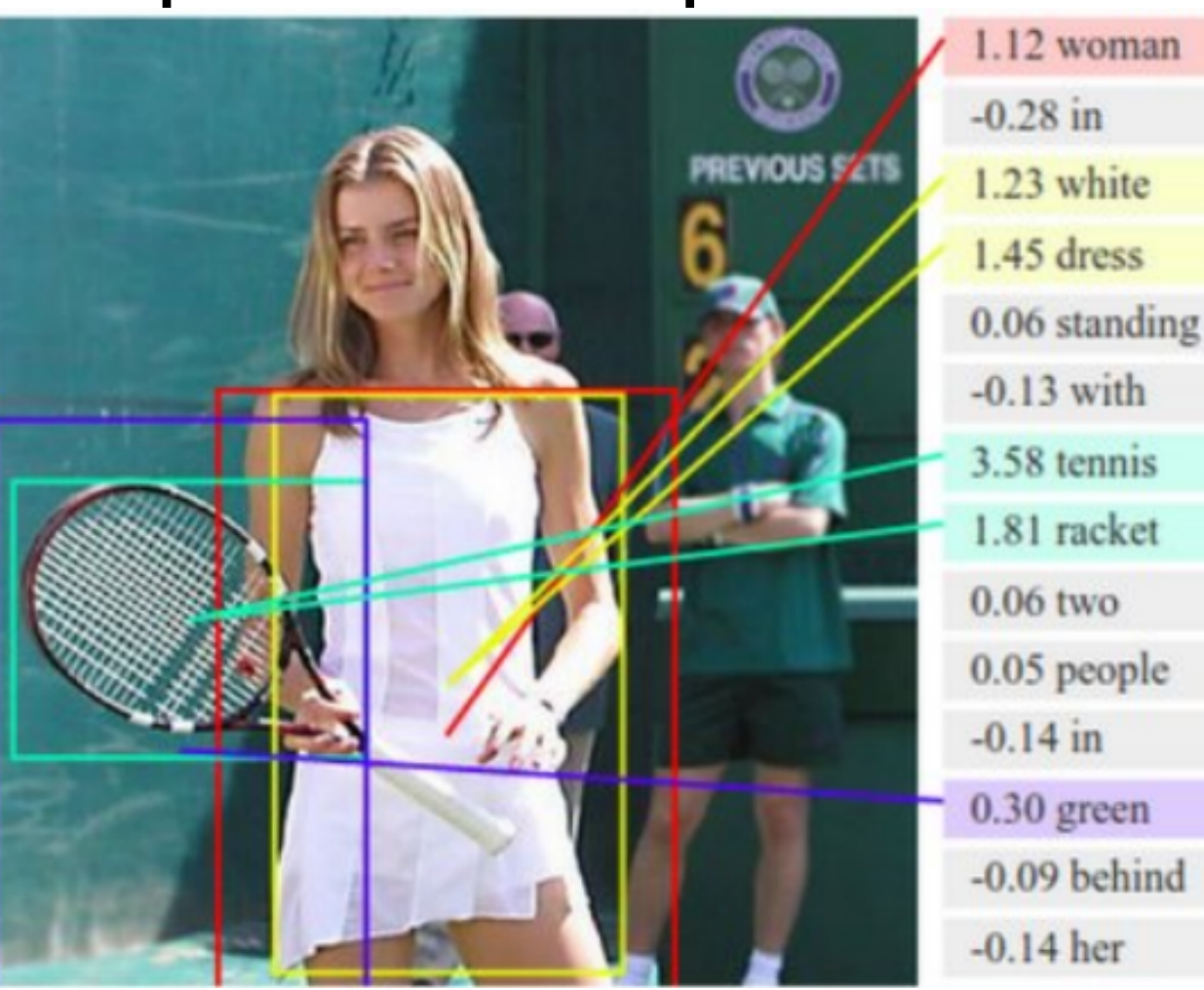

### Future of ATLAS?

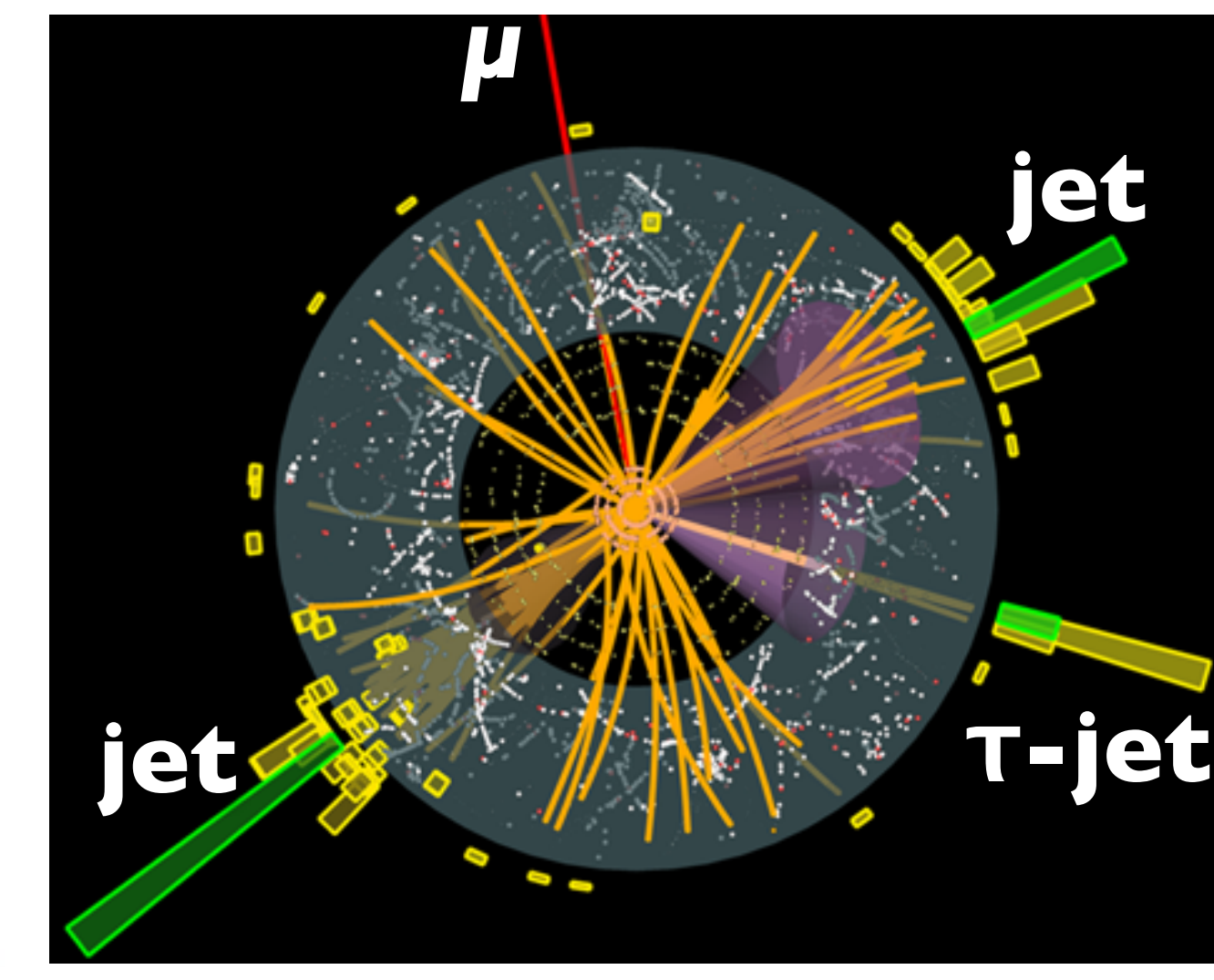

### **Solutions to big problems in ATLAS?**

- Discover new features in the data and analysis techniques?
- Better particle and event classification?
- Faster, better pattern recognition and tracking for HL-LHC?
- Faster, better, data-driven simulations from generative models?

### **Data Science & Deep Learning Tools**

### **• scipy**

- ‣ matplotlib common plotting library
- ‣ numpy arrays and numerics in python
- ‣ pandas library for reading/writing/plotting structured data
- **scikit-learn** various ML and classification packages for python
- **tensorflow/theano** computer algebra systems designed for machine learning
- **keras** python ML framework wrapping calls to tensorflow or theano backends.

## **Amir's DLKit**

- DLKit is Amir's toolkit built around keras for handling datasets/ models/results. As you learn keras, you'd probably build something like it.
- In the top-level file: DLKit/EventClassificationDNN/Experiment.py **# Build the Model**

**from EventClassificationDNN.Classification import FullyConnectedClassification**

• The Build function actually constructs the NN using keras:

```
def Build(self):
model = Sequential() 
model.add(Dense(self.width,
          input_dim=self.N_input,
          init=self.init))
model.add(Activation('tanh'))
for i in xrange(0,self.depth):
  model.add(BatchNormalization())
  model.add(Dense(self.width,init=self.init))
  model.add(Activation('tanh'))
  model.add(Dropout(0.5))
  model.add(Dense(1,input_dim=self.width))
self.Model=model Sequential()
```
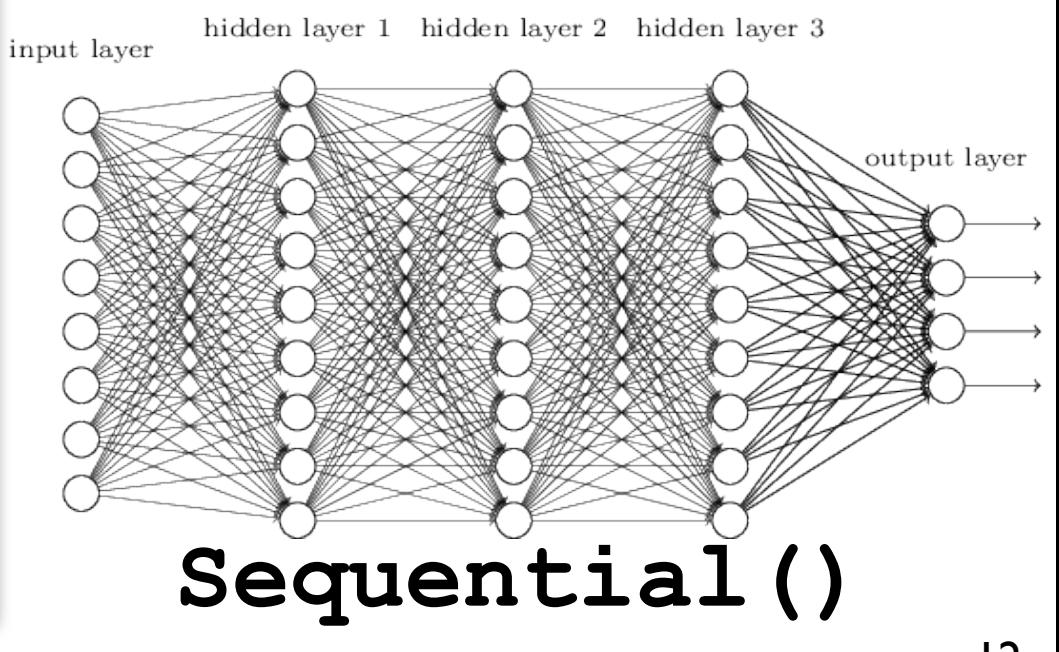

## **Amir's DLKit**

- You need to convert TTrees to hdf5.
- Specify your input files in

**EventClassificationDNN/InputFiles.py**

• The lines like:

**[InputData, "AA\_Gen"]**, are labeling InputData as being of true class "AA\_Gen"

*Goal:* discriminate *A-type* from *B-type* decays.

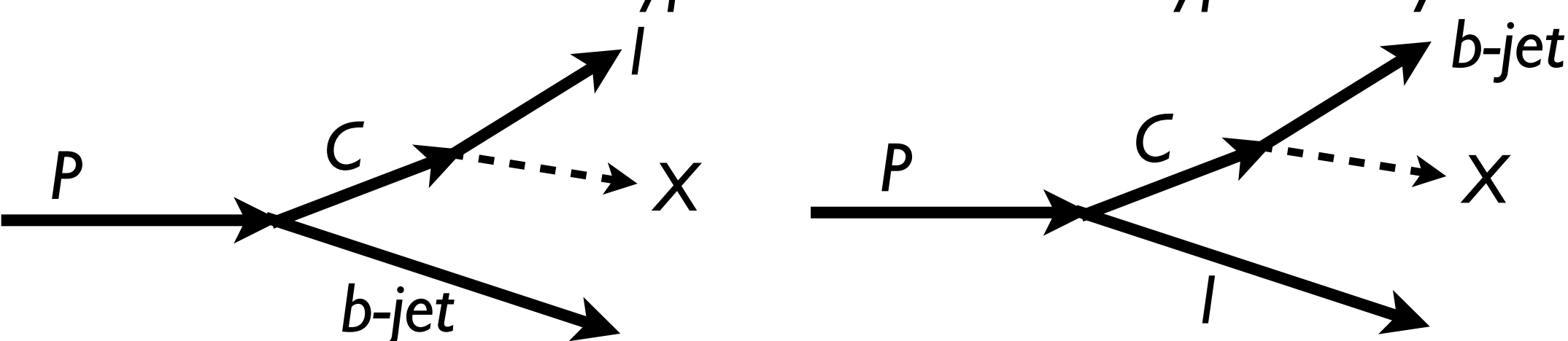

This example developed by Chris Rogan and Amir Farbin.

Ryan Reece (UCSC)

## **Amir's DLKit**

• Also specify the input variables from your data in:

**EventClassificationDNN/InputVars.py**

- The list **FieldGroups** groups together variables of common normalizations, like  $0-1, -\pi-$ + $\pi$ , energies, etc.
- **SelectedFields** selects which variables to use as input to the NNs. You can change these with: **-v --varset** e.g. **-v 0 (everything) -v 1 ("jigsaw")**

```
 -v 2 (four-vectors)
```
- Also note the file **EventClassificationDNN/ScanConfig.py** which is meant to sample the depth/width  $10$ structure of the NN for study and optimization.
- Running the Experiment should also run Analysis. by which makes some ROC plots and could be further customized.ROC curve (area =  $0.80$ ROC curve (area =  $0.79$ )

 $\mathsf{q}$  4

ROC curve (area =  $0.79$ ) ROC curve (area =  $0.79$ )

 $0.2$ 

False Positive Rate

## **Back-up slides**

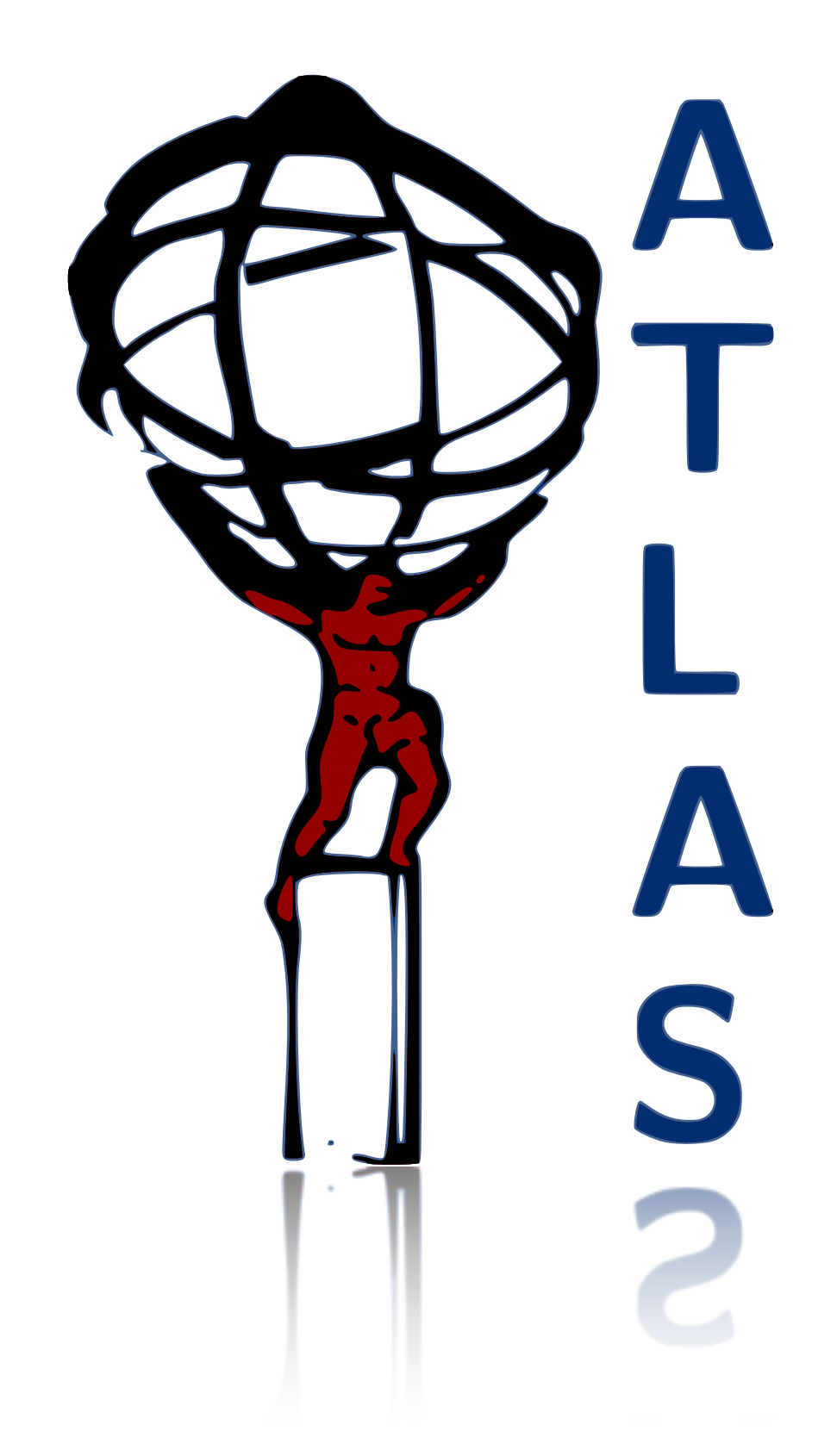

## **ATLAS Detector**

ATLAS is a 7 story tall, 100 megapixel "camera", taking 3-D pictures of protonproton collisions 40 million times per second, saving 10 million GB of data per year, using a world-wide computing grid with over 100,000 CPUs. The collaboration involves more than 3000 scientists and engineers.

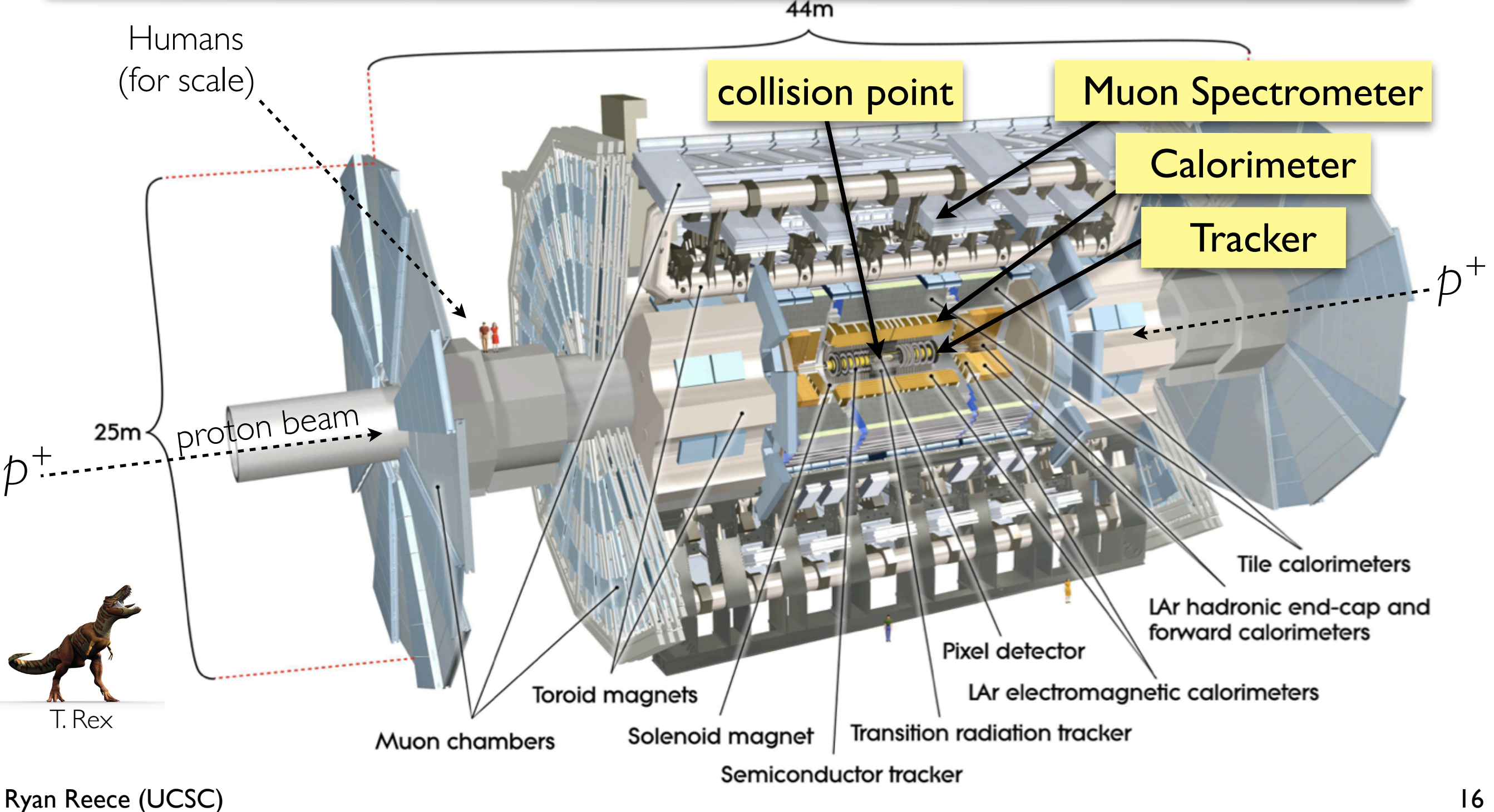

## **Datasets**

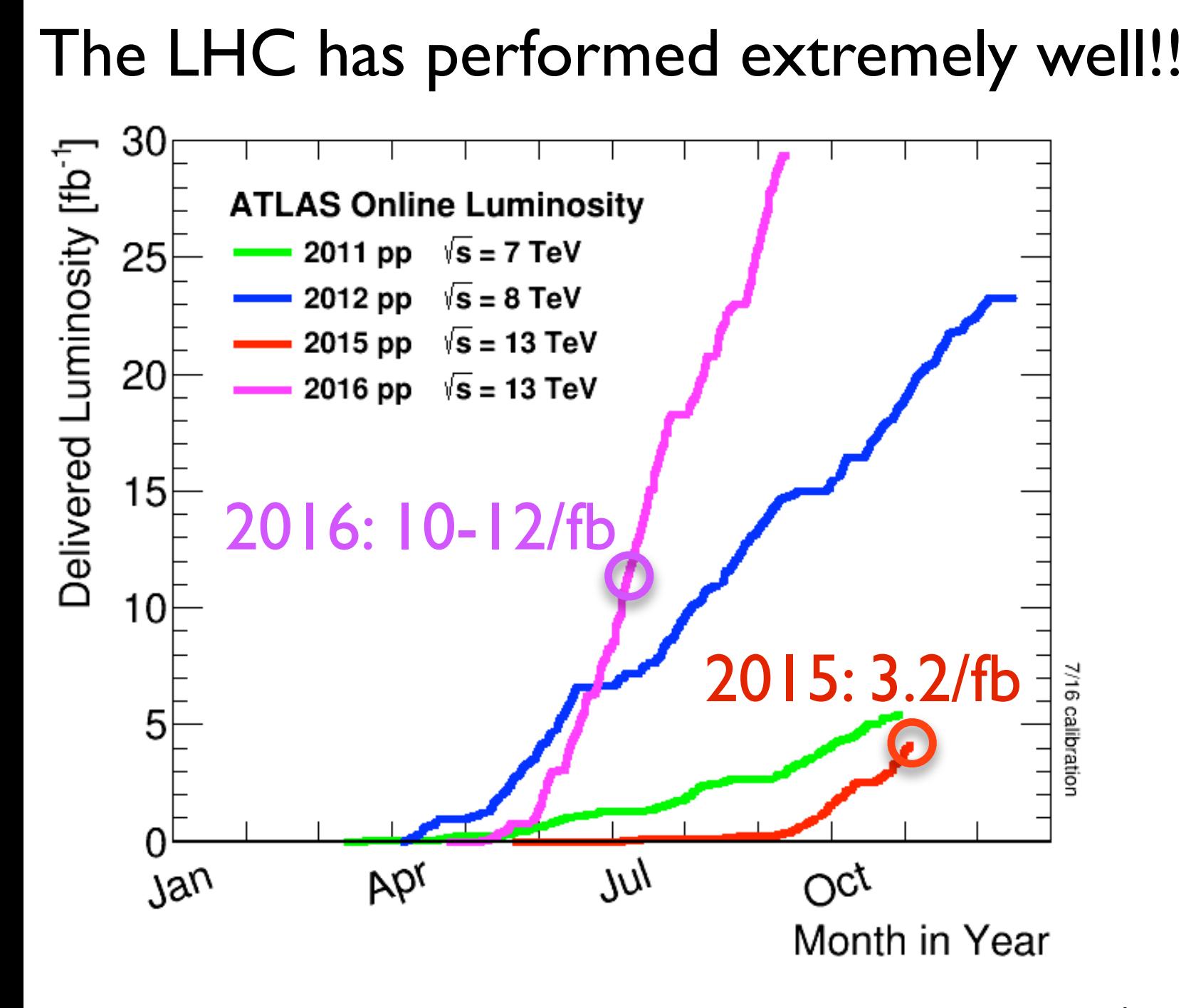

Recently broke inst. lumi. records  $> 10^{34}$  cm<sup>-2</sup>s<sup>-1</sup>

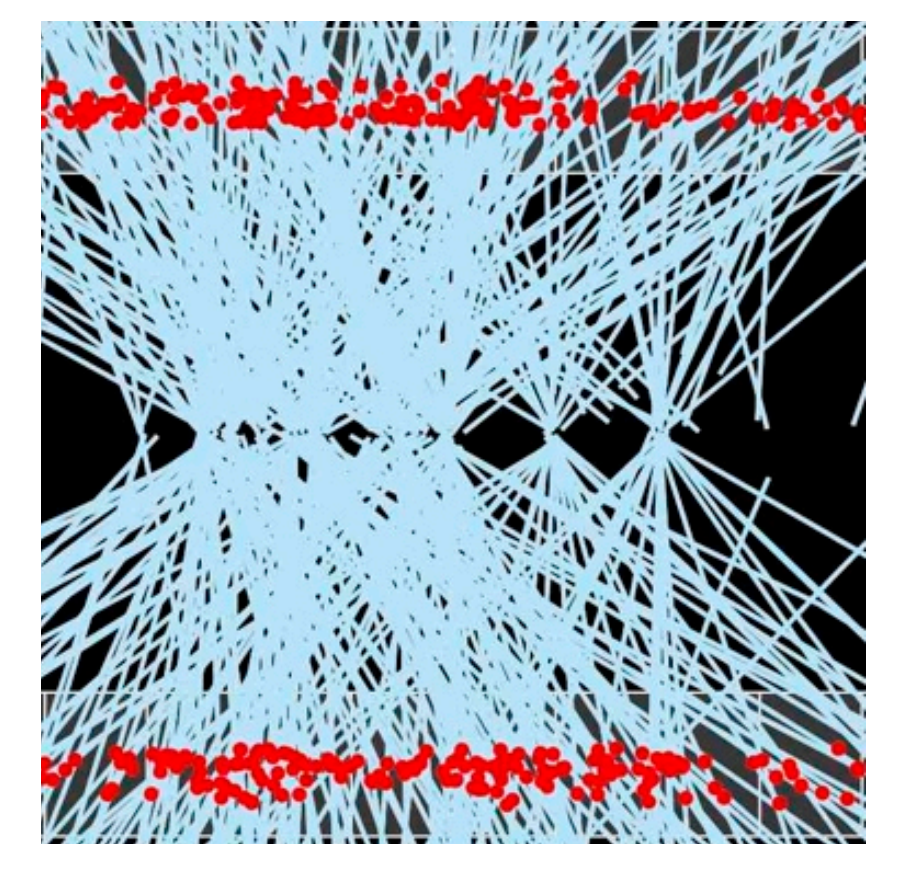

#### Typically 20-40 verticies per bunch crossing

Latest analyses combine collision data at  $\sqrt{s}$ =13TeV collected in the years 2015 and 2016, giving a total integrated lumi  $\approx$  13-15 fb<sup>-1</sup>.

Ryan Reece (UCSC) and the set of the set of the set of the set of the set of the set of the set of the set of the set of the set of the set of the set of the set of the set of the set of the set of the set of the set of th

## **What do we reconstruct?**

*µ*

**SM**

muons

(main objects)

**Exotics**

- electrons & photons
- jets of hadrons
- τ- and *b*-tagged jets
- missing energy

**SUSY**

## **How do we search?**

**ATLAS Physics Groups**

#### *W*, *Z*, top,... *H*→ɣɣ, *ZZ*, *WW*, .... *l*+jets,ɣ+jets, ... *Z', W', ...* **Currently ATLAS has published 579+ papers**

**τ-jet**

**Higgs**

**jet**

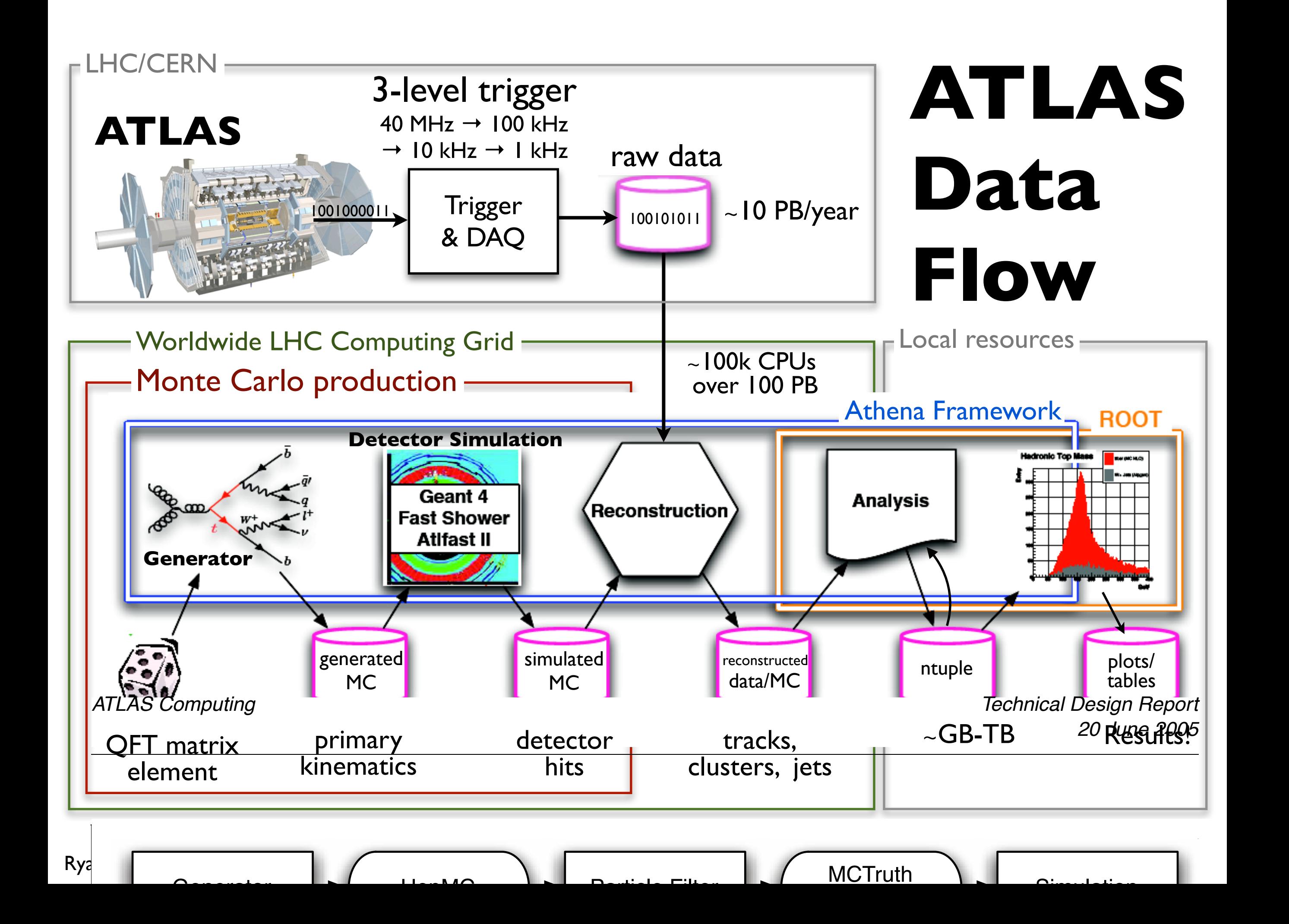

## **Building a model**

- *N(expected) = <u>N(correct-ID</u>) + <u>N(fake)</u><br>Pottom un*
- **•** *Bottom-up*

 $R$ yan Re

- well-identified objects have scale factors from control regions
- 14 The ATLAS Collaboration: Electron performance measurements with the ATLAS detector • estimated with detailed Monte Carlo simulation

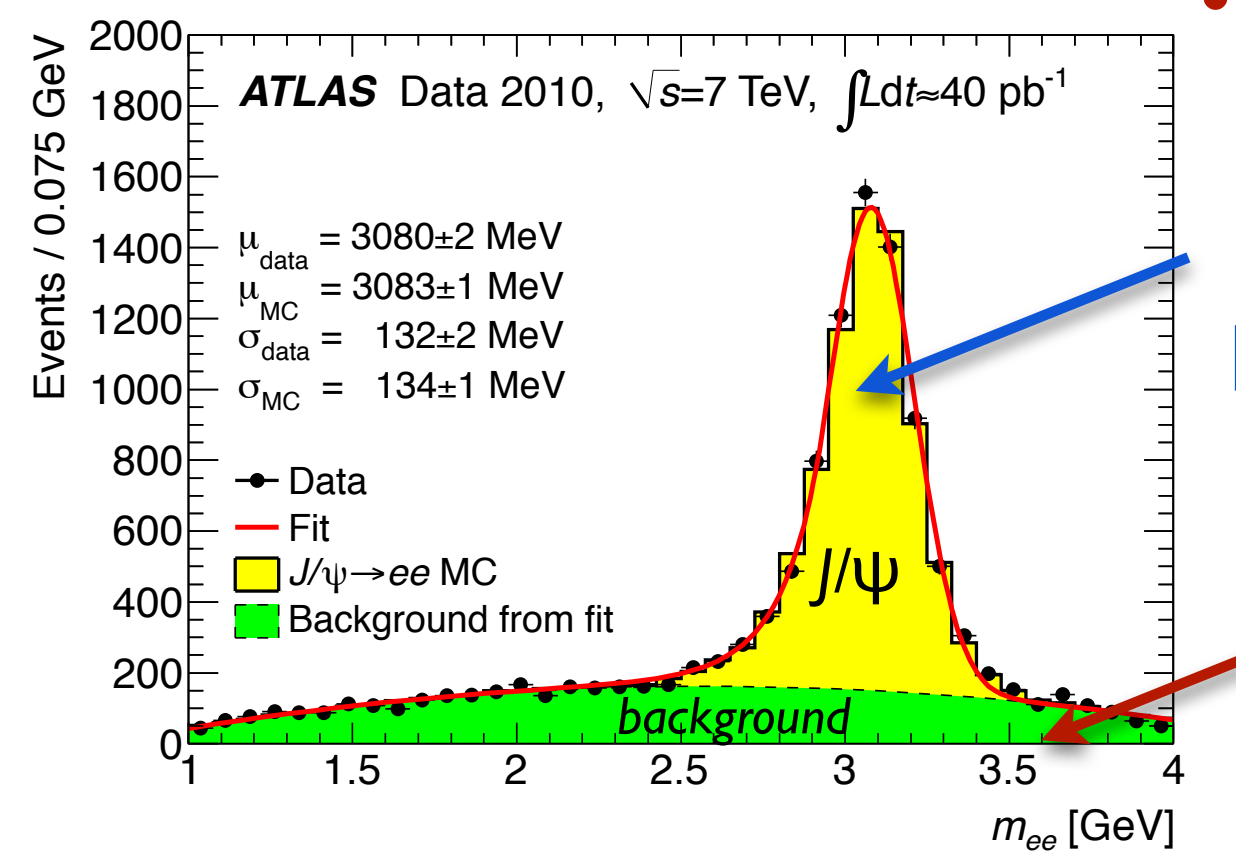

various magic with data depending on the analysis and your creativity

• *Top-down* **,** *"data-driven"*

- side-band fit
- fake-factor method

**Bottom-up** Monte Carlo

> **Data-driven** side-band fit

> > [arxiv:1110.3174]

### Tau Reconstruction  $2<sup>1</sup>$  and  $4<sup>0</sup>$  is identified using  $\overline{1<sup>0</sup>}$

- Tau candidates are seeded by anti- $k_t$ calorimeter jets (R=0.4) formed from topological clusters with local hadronic calib.
- Tracks are matched to this calorimeter object and discrimianting variables calculated from the combined tracking+calo information.
- Best vertex chosen from those matching tracks in core cone ΔR<0.2.
- Core track with ΔR<0.2 associated to the tau.
- Annulus 0.2<ΔR<0.4 used to calculate tracking and calorimeter isolation variables.
- New in Run-2:  $\pi^0$  counting using strips in EM calorimeter and subtracting charged energy matched to tracks. Improves jet rejection and energy resolution.

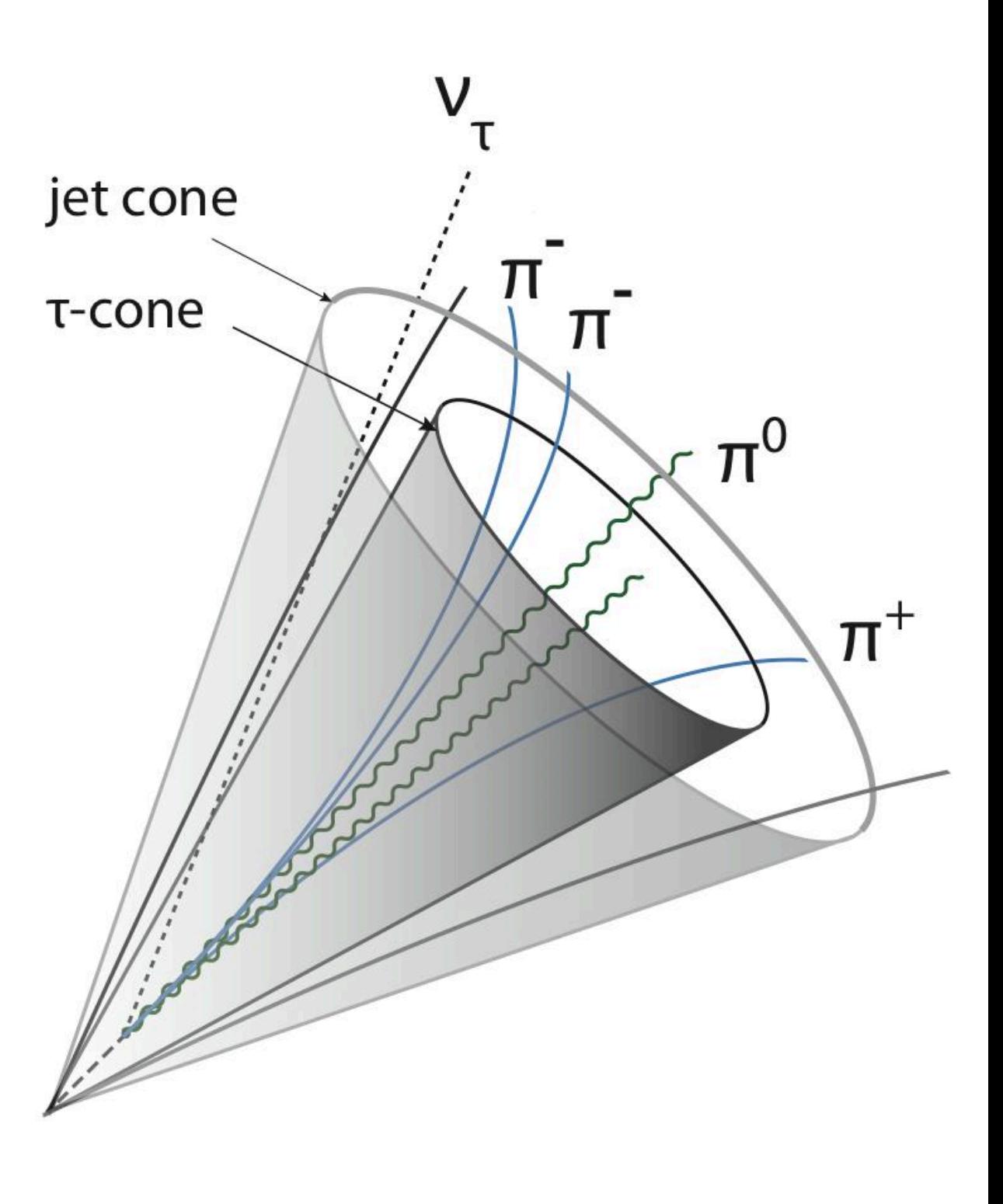

Ryan Reece (UCSC)